## PID\_EPHB\_FWD\_PATHWAY

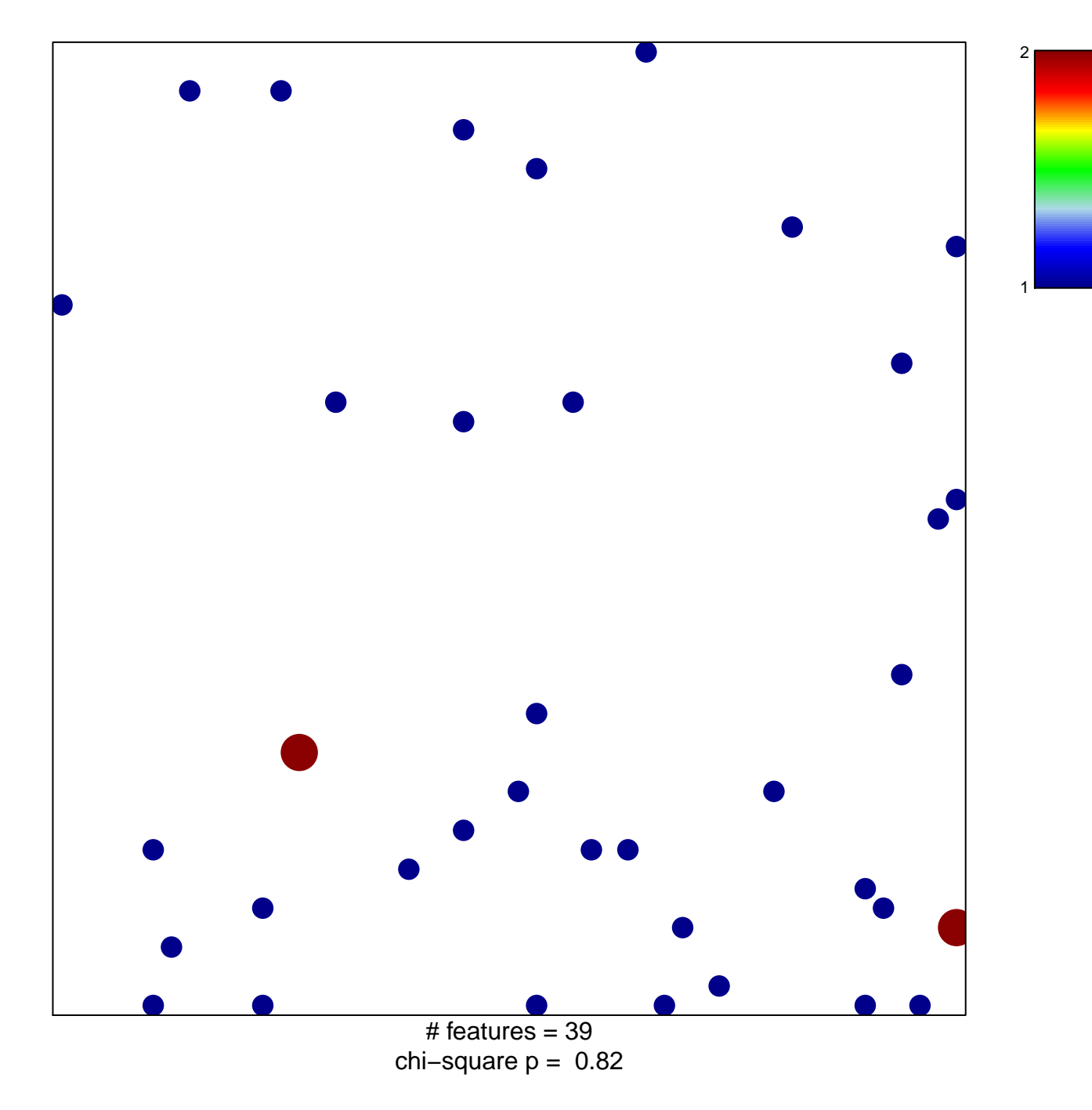

## **PID\_EPHB\_FWD\_PATHWAY**

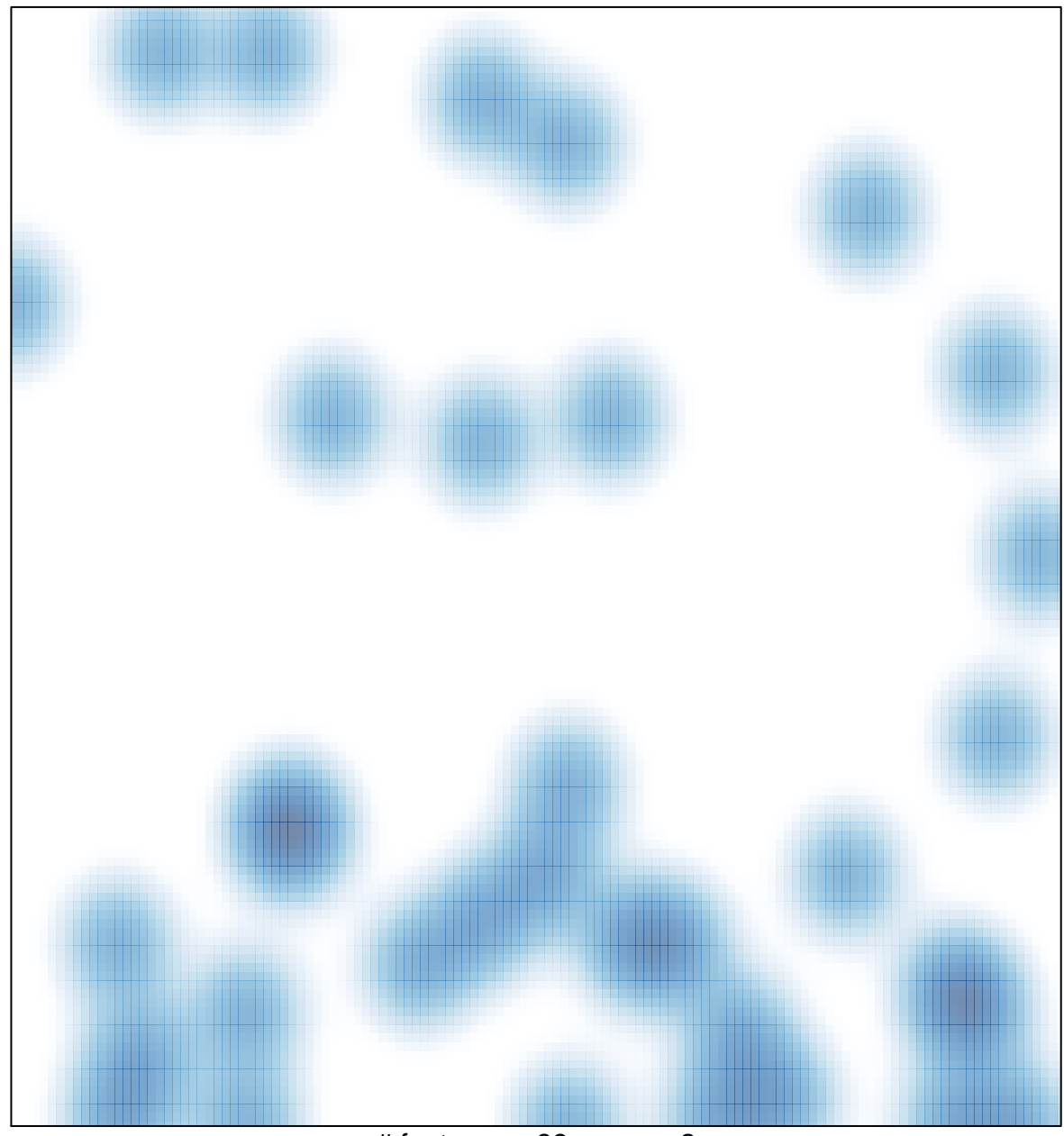

# features =  $39$ , max =  $2$